## SAP ABAP table /ISDFPS/ZDMSYNC {Customizing Table for the Mobile Engine - SYNC (Test)}

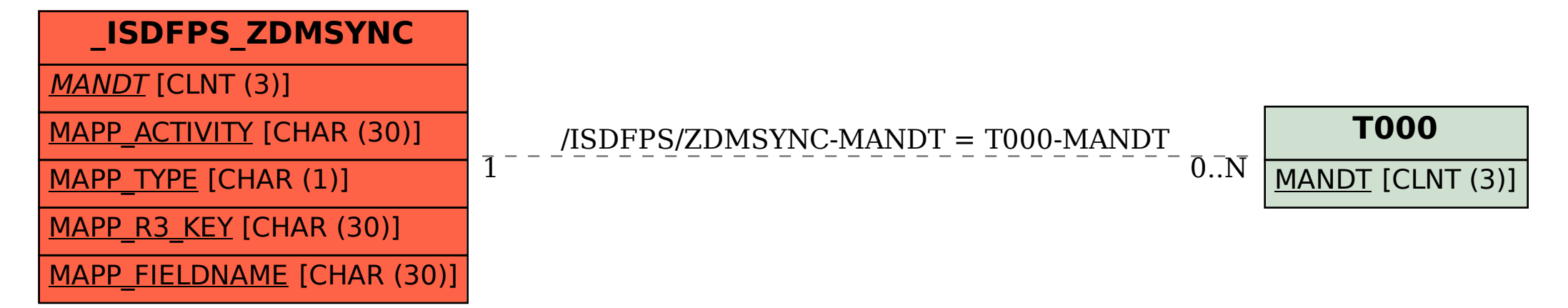